## Fichier:Setting up NAS Server - MyCloud EX2 Annotation 2020-06-18 174027-9.jpg

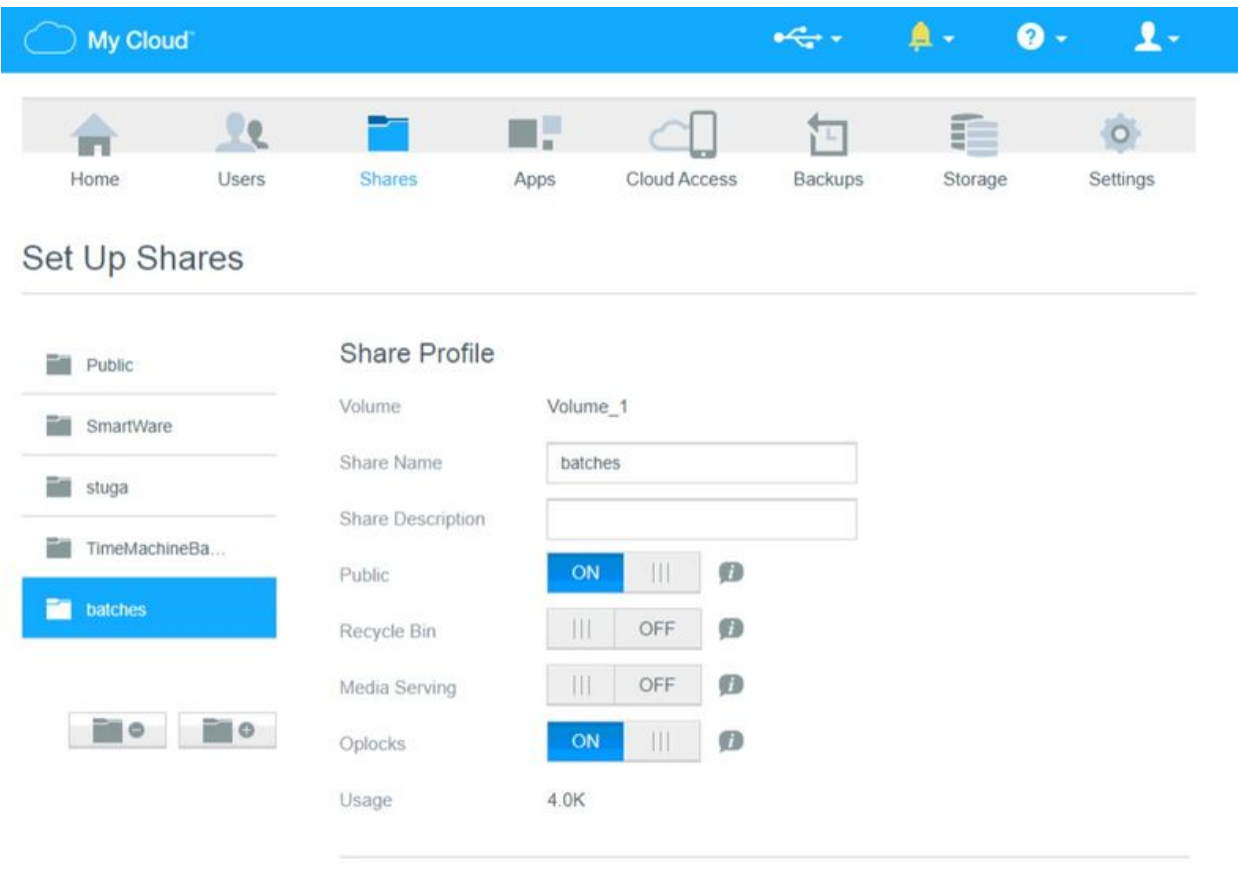

**Share Access** 

Size of this preview:800 × 593 [pixels](https://stuga.dokit.app/images/thumb/c/c6/Setting_up_NAS_Server_-_MyCloud_EX2_Annotation_2020-06-18_174027-9.jpg/800px-Setting_up_NAS_Server_-_MyCloud_EX2_Annotation_2020-06-18_174027-9.jpg).

[Original](https://stuga.dokit.app/images/c/c6/Setting_up_NAS_Server_-_MyCloud_EX2_Annotation_2020-06-18_174027-9.jpg) file (1,546 × 1,146 pixels, file size: 107 KB, MIME type: image/jpeg) Setting\_up\_NAS\_Server\_-\_MyCloud\_EX2\_Annotation\_2020-06-18\_174027-9

## File history

Click on a date/time to view the file as it appeared at that time.

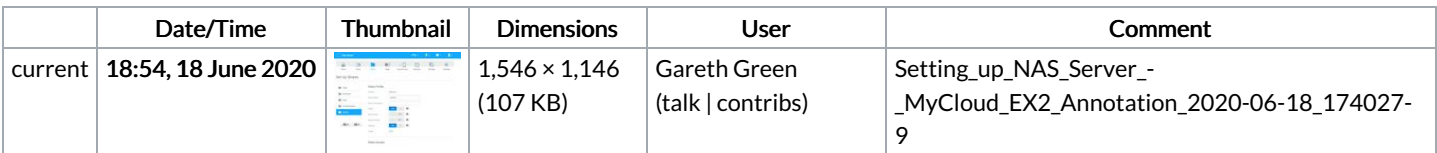

You cannot overwrite this file.

## File usage

The following page links to this file:

Setting up NAS Server - [MyCloud](https://stuga.dokit.app/wiki/Setting_up_NAS_Server_-_MyCloud_EX2) EX2